## Package 'mpra'

May 9, 2024

<span id="page-0-0"></span>Version 1.27.0

limma

Title Analyze massively parallel reporter assays

Description Tools for data management, count preprocessing, and differential analysis in massively parallel report assays (MPRA).

Depends R (>= 3.4.0), methods, BiocGenerics, SummarizedExperiment,

Suggests BiocStyle, knitr, rmarkdown, RUnit

Imports S4Vectors, scales, stats, graphics, statmod

Collate mpra\_set.R utils.R fit.R

VignetteBuilder knitr

License Artistic-2.0

URL <https://github.com/hansenlab/mpra>

BugReports <https://github.com/hansenlab/mpra/issues>

biocViews Software, GeneRegulation, Sequencing, FunctionalGenomics

git\_url https://git.bioconductor.org/packages/mpra

git\_branch devel

git\_last\_commit 70b460f

git\_last\_commit\_date 2024-04-30

Repository Bioconductor 3.20

Date/Publication 2024-05-08

Author Leslie Myint [cre, aut], Kasper D. Hansen [aut]

Maintainer Leslie Myint <leslie.myint@gmail.com>

### **Contents**

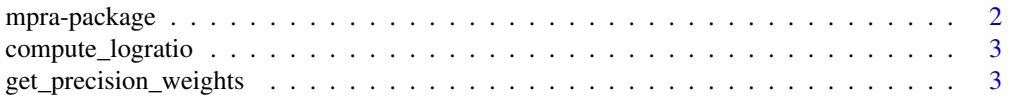

#### <span id="page-1-0"></span>2 mpra-package and  $\eta$  mpra-package and  $\eta$  mpra-package and  $\eta$  mpra-package and  $\eta$

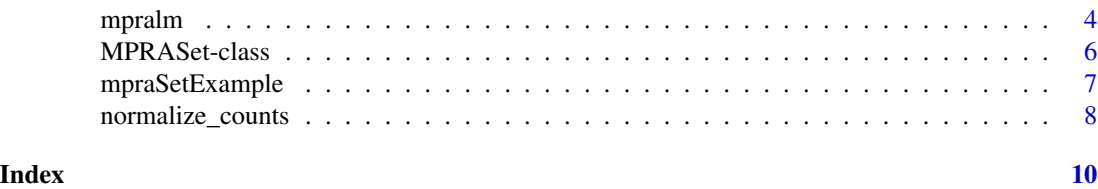

mpra-package *Analyze massively parallel reporter assays*

#### Description

Tools for data management, count preprocessing, and differential analysis in massively parallel report assays (MPRA).

#### Details

This package provides tools for the analysis of MPRA data. The primary purpose is to enable powerful differential analysis of activity measures, but the package can also be used to generate precision weights useful in regression analyses of activity scores on sequence features. The main workhorse is the mpralm function which draws on the previously proposed voom framework for RNA-seq analysis in the limma package.

#### Author(s)

Leslie Myint [cre, aut], Kasper D. Hansen [aut]

Maintainer: Leslie Myint <leslie.myint@gmail.com>

#### References

Myint, Leslie, Dimitrios G. Avramopoulos, Loyal A. Goff, and Kasper D. Hansen. *Linear models enable powerful differential activity analysis in massively parallel reporter assays*. BMC Genomics 2019, 209. [doi:10.1186/s128640195556x.](https://doi.org/10.1186/s12864-019-5556-x)

Law, Charity W., Yunshun Chen, Wei Shi, and Gordon K. Smyth. *Voom: Precision Weights Unlock Linear Model Analysis Tools for RNA-Seq Read Counts*. Genome Biology 2014, 15:R29. [doi:10.1186/gb2014152r29.](https://doi.org/10.1186/gb-2014-15-2-r29)

Smyth, Gordon K., Jo\"elle Michaud, and Hamish S. Scott. *Use of within-Array Replicate Spots for Assessing Differential Expression in Microarray Experiments.* Bioinformatics 2005, 21 (9): 2067-75. [doi:10.1093/bioinformatics/bti270.](https://doi.org/10.1093/bioinformatics/bti270)

#### Examples

```
data(mpraSetAggExample)
design \leq data.frame(intcpt = 1,
                     episomal = grepl("MT", colnames(mpraSetAggExample)))
mpralm_fit <- mpralm(object = mpraSetAggExample, design = design,
                     aggregate = "none", normalize = TRUE,
                     model_type = "indep_groups", plot = FALSE)
```
<span id="page-2-0"></span>compute\_logratio 3

```
toptab <- topTable(mpralm_fit, coef = 2, number = Inf)
head(toptab)
```
compute\_logratio *Compute activity measure (log-ratio) for each element.*

#### Description

Compute the log ratio of RNA counts to DNA counts using different methods. For "mean", uses the average of barcode-specific log ratios. For "sum", sums RNA and DNA counts over barcodes before forming the log ratio.

#### Usage

```
compute_logratio(object, aggregate = c("mean", "sum", "none"))
```
#### Arguments

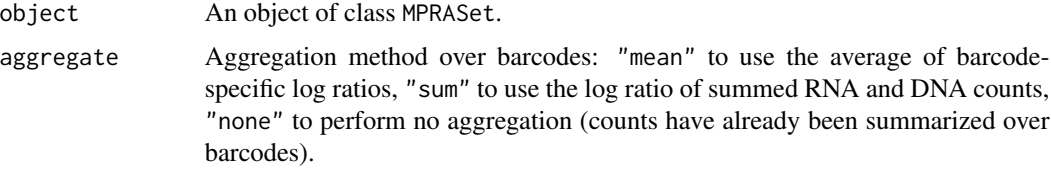

#### Value

A matrix with the same dimension as object, containing element- and sample-specific log ratios.

#### Examples

```
data(mpraSetAggExample)
logr <- compute_logratio(mpraSetAggExample, aggregate = "sum")
```
get\_precision\_weights *Get precision weights from the copy number-variance relationship.*

#### Description

Estimates the variability of the supplied log-ratios across samples as a function of copy number (DNA count levels).

#### Usage

```
get_precision_weights(logr, design, log_dna, span = 0.4, plot = TRUE, ...)
```
#### <span id="page-3-0"></span>**Arguments**

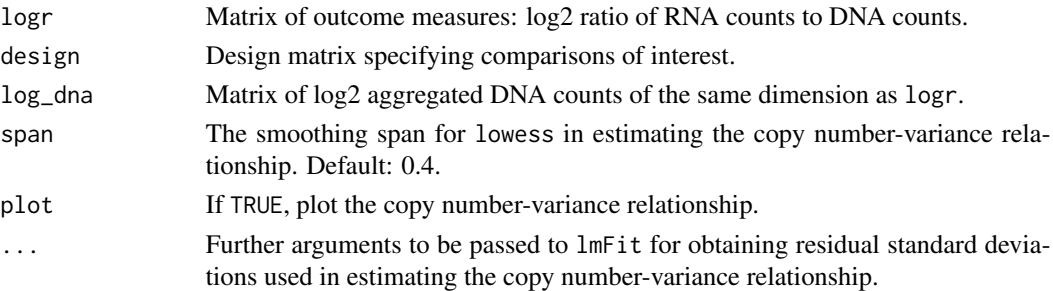

#### Details

Residual standard deviations are computed using the supplied outcomes and design matrix. The square root of the the residual standard deviations are modeled as a function of the average log2 aggregated DNA counts to estimate the copy number-variance relationship.

#### Value

A matrix of precision weights of the same dimension as logr and log\_dna.

#### References

Law, Charity W., Yunshun Chen, Wei Shi, and Gordon K. Smyth. *Voom: Precision Weights Unlock Linear Model Analysis Tools for RNA-Seq Read Counts*. Genome Biology 2014, 15:R29. [doi:10.1186/gb2014152r29.](https://doi.org/10.1186/gb-2014-15-2-r29)

#### Examples

```
data(mpraSetAggExample)
design \leq data.frame(intcpt = 1,
                     episomal = grepl("MT", colnames(mpraSetAggExample)))
logr <- compute_logratio(mpraSetAggExample, aggregate = "none")
log_dna <- log2(getDNA(mpraSetAggExample, aggregate = FALSE) + 1)
w <- get_precision_weights(logr = logr, design = design,
                           log\_dra = log\_dra, plot = FALSE)
```
mpralm *Linear models for differential analysis of MPRA data*

#### **Description**

Fits weighted linear models to test for differential activity in MPRA data.

#### Usage

```
mpralm(object, design, aggregate = c("mean", "sum", "none"), normalize = TRUE,
      block = NULL, model_type = c("indep_groups", "corr_groups"),
      plot = TRUE, ...)
```
#### mpralm 5

#### Arguments

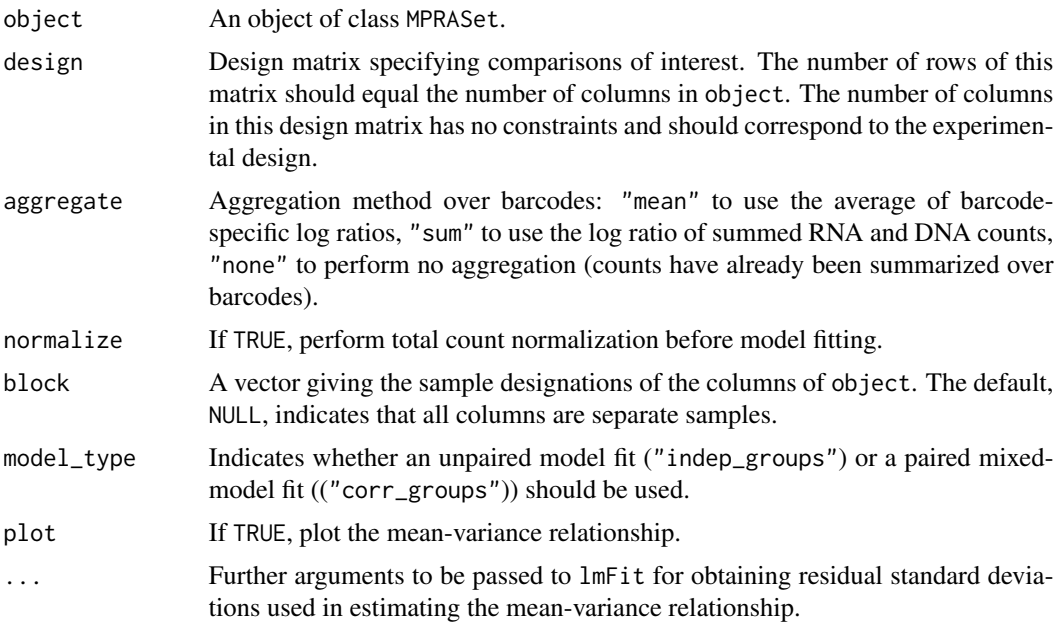

#### Details

Using method\_type = "corr\_groups" use the duplicateCorrelation function from the limma package to estimate the intra-replicate correlation of log-ratio values.

#### Value

An object of class MArrayLM resulting from the eBayes function.

#### References

Myint, Leslie, Dimitrios G. Avramopoulos, Loyal A. Goff, and Kasper D. Hansen. *Linear models enable powerful differential activity analysis in massively parallel reporter assays*. BMC Genomics 2019, 209. [doi:10.1186/s128640195556x.](https://doi.org/10.1186/s12864-019-5556-x)

Law, Charity W., Yunshun Chen, Wei Shi, and Gordon K. Smyth. *Voom: Precision Weights Unlock Linear Model Analysis Tools for RNA-Seq Read Counts*. Genome Biology 2014, 15:R29. [doi:10.1186/gb2014152r29.](https://doi.org/10.1186/gb-2014-15-2-r29)

Smyth, Gordon K., Jo\"elle Michaud, and Hamish S. Scott. *Use of within-Array Replicate Spots for Assessing Differential Expression in Microarray Experiments.* Bioinformatics 2005, 21 (9): 2067-75. [doi:10.1093/bioinformatics/bti270.](https://doi.org/10.1093/bioinformatics/bti270)

#### Examples

```
data(mpraSetAggExample)
design \leq data.frame(intcpt = 1,
                     episomal = grepl("MT", colnames(mpraSetAggExample)))
mpralm_fit <- mpralm(object = mpraSetAggExample, design = design,
```

```
aggregate = "none", normalize = TRUE,model_type = "indep_groups", plot = FALSE)
toptab <- topTable(mpralm_fit, coef = 2, number = Inf)
head(toptab)
```
MPRASet-class *Class* "MPRASet"

#### Description

A container for data from massively parallel reporter assays (MPRA). Builds on the Summarized-Experiment class.

#### Usage

```
## Constructor
MPRASet(DNA = new("matrix"), RNA = new("matrix"),
        barcode = new("character"), eid = new("character"),
        eseq = new("character"), ...)
```

```
## Accessors
getRNA(object, aggregate = FALSE)
getDNA(object, aggregate = FALSE)
getBarcode(object)
getEid(object)
getEseq(object)
```
#### Arguments

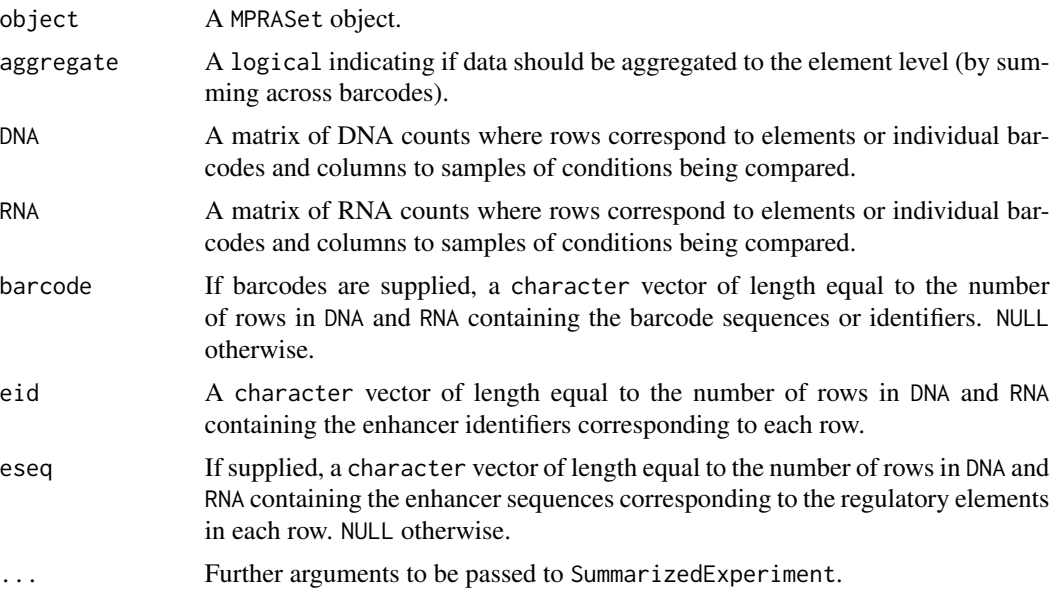

#### <span id="page-6-0"></span>mpraSetExample 7

#### Value

The constrcutor function MPRASet returns an object of class "MPRASet".

#### **Slots**

Slots are as described in a SummarizedExperiment. Of particular interest are colData which describes the phenotype data. The assay slot holds the assay data, with specific assay names RNA and DNA (accessed by getRNA and getDNA). Element and barcode data are accessible in the rowData slot. We have chosen to store barcode and element as character to be flexible, although they are often DNA sequences (and could therefore be considered DNAStringSet (from package Biostrings)).

#### Extends

Class ["SummarizedExperiment"](#page-0-0), directly.

#### **Accessors**

getDNA: Gets the DNA channel data. getRNA: Gets the RNA channel data. getBarcode: Gets the barcode, if present. getEid: Gets the element ID getEseq: Gets the element sequence, if present.

#### See Also

[SummarizedExperiment](#page-0-0) for the basic class that is used as a building block.

#### Examples

showClass("MPRASet")

mpraSetExample *Example data for the mpra package.*

#### Description

Example data for the MPRA package. mpraSetExample and mpraSetAggExample come from a study by Inoue et al that compares episomal and lentiviral MPRA. The former contains data at the barcode level and the latter contains data aggregated over barcodes. mpraSetAllelicExample come from a study by Tewhey et al that looks at regulatory activity of allelic versions of thousands of SNPs to follow up on prior eQTL results.

#### Usage

```
data("mpraSetExample")
data("mpraSetAggExample")
data("mpraSetAllelicExample")
```
#### <span id="page-7-0"></span>Format

An MPRASet.

#### **Details**

mpraSetExample contains barcode level information for the study by Inoue et al. mpraSetAggExample contains count information from mpraSetExample where the counts have been summed over barcodes for each element. mpraSetAllelicExample contains count information for the Tewhey et al study. The counts have been summed over barcodes for each element.

#### Source

A script for creating the three datasets is supplied in the scripts folder of the package. The data are taken from the GEO submission associated with the paper (see references), specifically GSE83894 and GSE75661.

#### References

Inoue, Fumitaka, Martin Kircher, Beth Martin, Gregory M. Cooper, Daniela M. Witten, Michael T. McManus, Nadav Ahituv, and Jay Shendure. *A Systematic Comparison Reveals Substantial Differences in Chromosomal versus Episomal Encoding of Enhancer Activity*. Genome Research 2017, 27(1):38-52. [doi:10.1101/gr.212092.116.](https://doi.org/10.1101/gr.212092.116)

Tewhey R, Kotliar D, Park DS, Liu B, Winnicki S, Reilly SK, Andersen KG, Mikkelsen TS, Lander ES, Schaffner SF, Sabeti PC. *Direct Identification of Hundreds of Expression-Modulating Variants using a Multiplexed Reporter Assay*. Cell 2016, 165:1519-1529. [doi:10.1016/j.cell.2016.04.027.](https://doi.org/10.1016/j.cell.2016.04.027)

#### Examples

data(mpraSetAggExample)

normalize\_counts *Total count normalization of DNA and RNA counts*

#### Description

Total count normalization of DNA and RNA counts.

#### Usage

```
normalize_counts(object, block = NULL)
```
#### Arguments

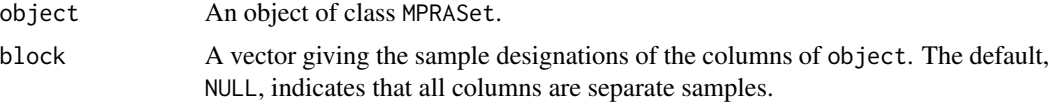

#### Details

block is a vector that is used when the columns of the MPRAset object are paired. This often is the case when comparing allelic versions of an element. In this case, the first \$s\$ columns of object give the counts for the reference allele in \$s\$ samples. The second \$s\$ columns give the counts for the alternative allele measured in the same \$s\$ samples. With 3 samples, block would be  $c(1,2,3,1,2,3)$ . All columns are scaled to have 10 million counts.

#### Value

An object of class MPRASet with the total count-normalized DNA and RNA counts.

#### Examples

```
data(mpraSetAggExample)
mpraSetAggExample <- normalize_counts(mpraSetAggExample)
```
# <span id="page-9-0"></span>Index

```
∗ classes
    MPRASet-class, 6
∗ datasets
    mpraSetExample, 7
∗ package
    mpra-package, 2
compute_logratio, 3
get_precision_weights, 3
getBarcode (MPRASet-class), 6
getDNA (MPRASet-class), 6
getEid (MPRASet-class), 6
getEseq (MPRASet-class), 6
getRNA (MPRASet-class), 6
mpra (mpra-package), 2
mpra-package, 2
mpralm, 4
MPRASet (MPRASet-class), 6
MPRASet-class, 6
mpraSetAggExample (mpraSetExample), 7
mpraSetAllelicExample (mpraSetExample),
        7
mpraSetExample, 7
normalize_counts, 8
```

```
show,MPRASet-method (MPRASet-class), 6
SummarizedExperiment, 7
```